# **STUDENT DATA EXERCISE**

Follow this short exercise after your MAP testing, so you can begin to understand what the results show about each student's performance. You will use the Student Profile:

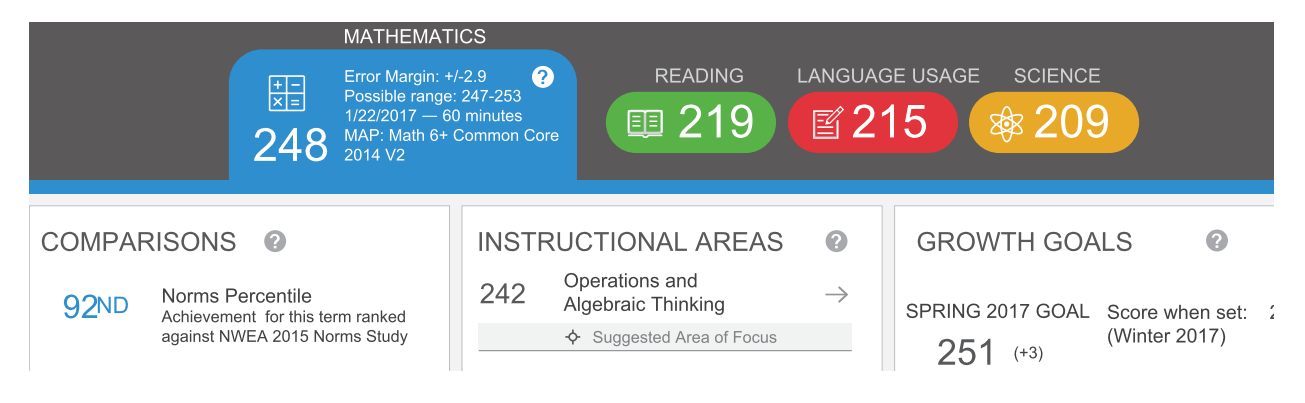

### Access the Student Profile

- 1. In MAP (teach.mapnwea.org), select **View Reports** > **MAP Growth Reports**.
- 2. Click **Student Profile**.
- 3. Select your school, class, and any student.

#### Make Comparisons

1. Which subject needs attention?

For each subject, the colors show the percentile rank of your student's score within the NWEA norms study. Click the '?' to see definitions of each color. The student's actual percentile number appears in the **Comparisons** box.

2. How is your student projected to perform on other assessments?

If available, the **Comparisons** box also shows projections for your state summative test and college readiness.

Write your observations and questions:

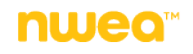

8

# Identify Instructional Areas

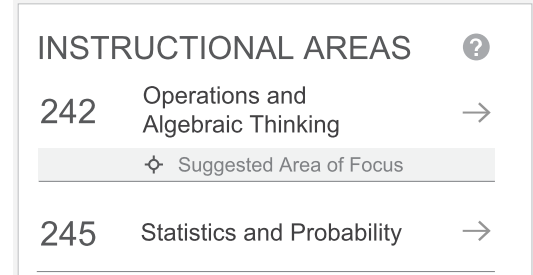

- 1. Look at the **Instructional Areas** box, which shows scores for the components of the test.
- 2. Is there an area needing remediation? The lowest score appears on top. Also, look for **Suggested Area of Focus**. It means the score was lower than the overall score, after adjusting for the error margin.

0

3. Is there an area needing enrichment?

Higher scores appear lower down. Also, **Relative Strength** appears if that area is higher than the overall score, after adjusting for the error margin.

Write your observations and questions:

# Uncover a Learning Path

- 1. For any **Instructional Area**, click the arrow to see related learning statements and standards. The statements that appear describe what your student is ready to learn now ("Develop").
- 2. On the top right, try selecting **Reinforce**.

The statements that appear will help you connect what the student already knows to new learning. (The other option, Introduce, helps when your student is ready for more challenge.)

3. To see the applicable state standards, follow these steps:

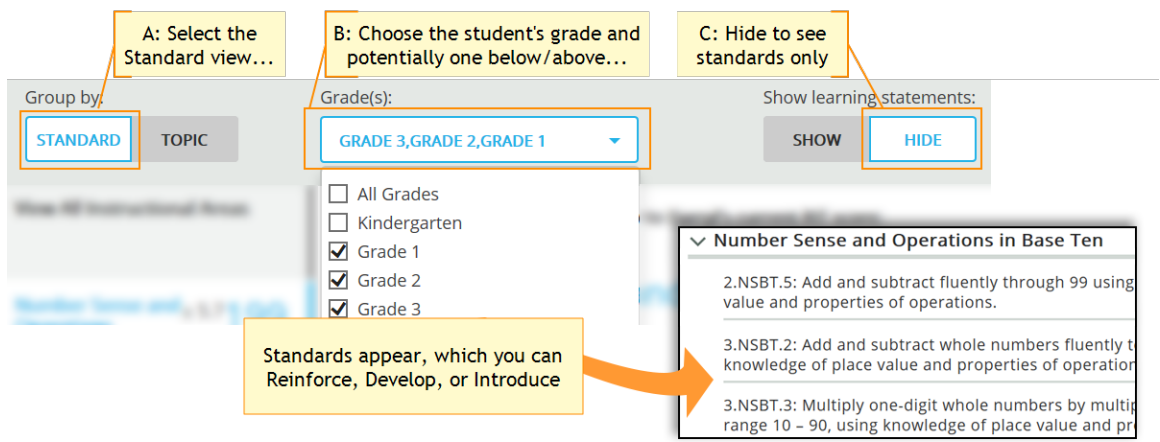

Write your observations and questions:

8